# МИНИСТЕРСТВО ОБРАЗОВАНИЯ РЕСПУБЛИКИ БЕЛАРУСЬ

# Учреждение образования «БРЕСТСКИЙ ГОСУДАРСТВЕННЫЙ ТЕХНИЧЕСКИЙ УНИВЕРСИТЕТ»

Кафедра физики

# МЕТОДИЧЕСКИЕ УКАЗАНИЯ к выполнению лабораторных работ

«Осциллографические измерения напряжений и временных интервалов», «Измерение частотных характеристик четырехполюсников с использованием осциллографа»

## по курсу «Метрология, стандартизация и сертификация в информатике и радиоэлектронике»

#### для специальностей:

- 36 04 02 промышленная электроника,
- 40 02 01 вычислительные машины, системы и сети,
- 40 03 01 искусственный интеллект,
- 53 01 02 автоматизированные системы отображения информации

Брест 2010

УДК 621 317

В методических указаниях приведено описание лабораторных работ на основе измерительного комплекса, состоящего из осциллографа, генератора и объекта исследования. Структура лабораторной работы включает: теоретические сведения, задания для самостоятельной работы, контрольные вопросы и рекомендуемую литературу.

Составители: Маркевич К.М., старший преподаватель Чугунов С.В., ассистент

Рецензент: Ворсин Н.Н., доцент УО «БГУ имени А.С. Пушкина»

© Учреждение образования «Брестский государственный технический университет», 2010 г.

# **Лабораторная работа №2**

## **Осциллографическое измерение напряжений и временных интервалов**

Цель работы: изучить особенности измерения напряжений и временных интервалов с помощью осциллографа.

Приборы и оборудование: осциллограф, генератор электрических сигналов, инструкции по эксплуатации осциллографа и генератора сигналов.

I. Теоретические сведения.

Электронно-лучевой осциллограф является универсальным измерительным прибором. С его помощью можно визуально наблюдать и документально фиксировать периодические непрерывные импульсные сигналы, непериодические и случайные сигналы, а также мгновенные одиночные явления. Исследуемый сигнал отображается на экране осциллографа в виде светящихся линий или фигур, называемых осциллограммами. Осциллограмма представляет собой функциональную зависимость двух или трех величин: y= f(х) или y=f(х, z). Большинство сигналов удобно рассматривать в реальном масштабе времени, поэтому чаще всего используется функциональная зависимость y=f(t) или y =φ(t, z).

Основной элемент электронно-лучевого осциллографа — это электронно-лучевая трубка. Она имеет две пары отклоняющих пластин: пластины — Х и пластины Y. На пластины Y подается измеряемый сигнал, а на пластины Х — сигнал, посредством которого измеряемый сигнал разворачивается вдоль оси ОХ. Таким образом, *осциллограф позволяет осуществлять прямое измерение лишь двух параметров: напряжения и времени.* Однако электронно-лучевые осциллографы применяют также для измерения длительностей сигналов, частоты и фазового сдвига, параметров модулированных сигналов и многих физических величин, преобразованных в сигналы, которые являются функциями от первых двух. На базе осциллографа созданы приборы для измерения переходных, частотных и амплитудных характеристик различных электро- радиотехнических устройств. Широкое распространение электронно-лучевых осциллографов обусловлено возможностью их использования в полосе частот от 0 до сотен Мгц, в пределах напряжений сигнала от долей милливольта до сотен вольт при длительностях от единиц наносекунд до нескольких секунд.

Электронно-лучевые осциллографы разделяются на универсальные, скоростные, стробоскопические, запоминающие и специальные. Все они могут быть одно- или двух- лучевыми. Имеется многолучевой осциллограф с пятью каналами (С1-33). Большое распространение в практике измерений получили универсальные осциллографы, которые имеют примерную структурную схему, представленную на рисунке 1. Такую структурную схему имеет, например, осциллограф С1-137. Возможны и другие архитектуры структурных схем осциллографов, но они не будут существенно отличаться от приведенной.

Любой универсальный осциллограф состоит из электронно-лучевой трубки, трех электрических каналов управления лучом, калибратора К и блока питания (на схеме не показан).

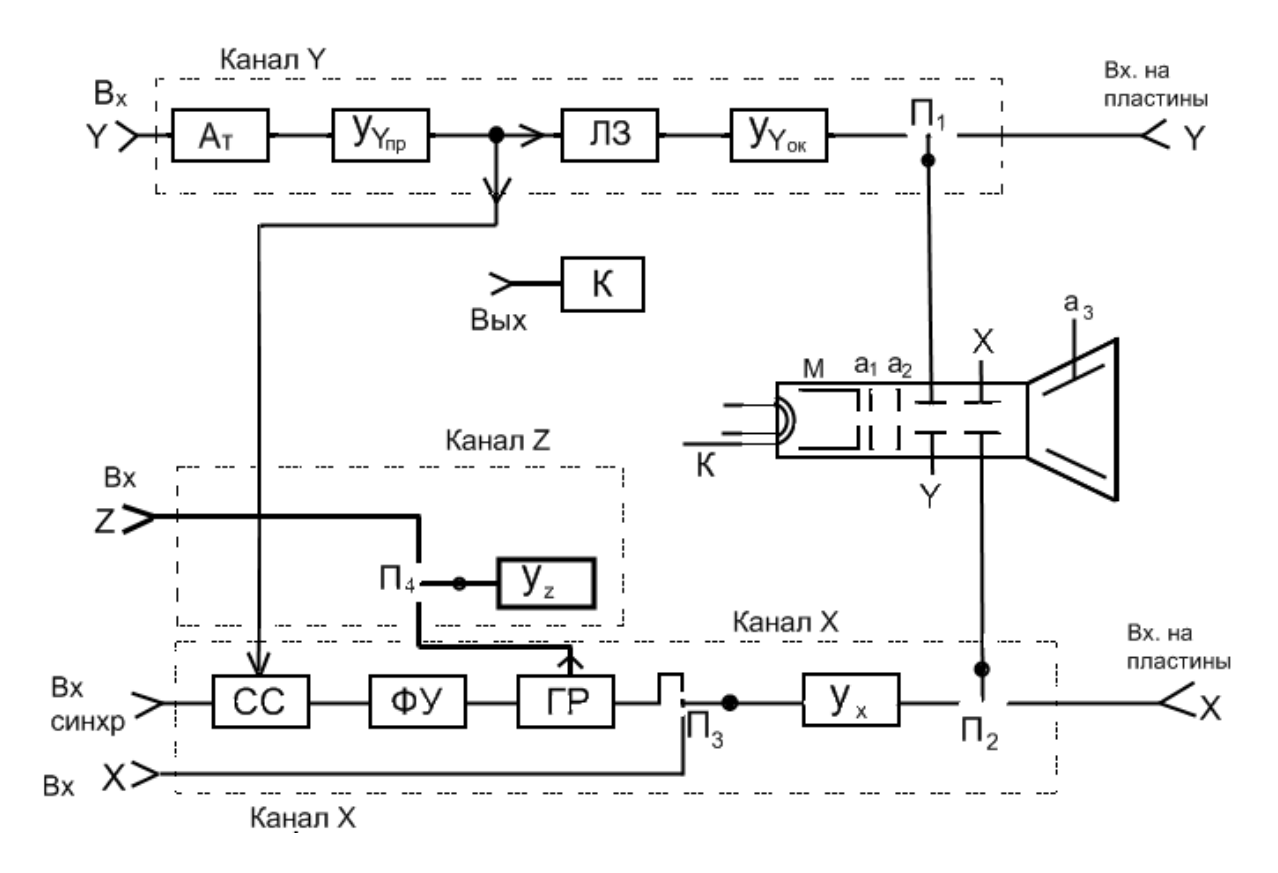

**Рисунок 1. - Структурная схема осциллографа С1-137**

По каналу Y поступает исследуемый сигнал Uy, вызывающий вертикальное отклонение луча в электронно-лучевой трубке. В канал Y входят :

- аттенюатор Ат для ослабления больших сигналов;

- предварительный усилитель  $V_{\text{vmp}}$ , осуществляющий усиление измеряемых малых сигналов до величин, которые необходимы усилителю  $Y_{\text{vok}}$ ;

- линия задержки ЛЗ, организующая временное запаздывание исследуемого сигнала;

- окончательный усилитель  $V_{\text{vox}}$ , формирующий на выходе У-канала симметричный противофазный сигнал, поступающий на две вертикально отклоняющие пластины Y.

Переключателем  $\Pi_1$  можно отключить канал Y и соединить пластины Y непосредственно с гнездами ''Вход на пластины Y''. Этот вход используется в том случае, если частота сигнала выше граничной частоты канала Y, а напряжение его не требует усиления.

По каналу X поступает напряжение  $U_x$ , вызывающее горизонтальное отклонение луча. Одновременное воздействие двух напряжений  $U_x$  и Uy на электронный луч трубки вызывает появление осциллограммы, отображающей зависимость  $U_y = f(U_x)$  или  $U_y = f(t)$ . Напряжение  $U_x$  называется развертывающим напряжением, а канал  $X$  — каналом развертки. Главным узлом канала Х является генератор развертки ГР, вырабатывающий напряжение, пропорциональное времени:  $U_x = m t$ ; для управления частотой развертывающего напряжения используется напряжение синхронизации, поступающее из канала Y или от внешнего источника через селектор синхронизации СС и формирующее устройство ФУ. В канале Х имеется усилитель  $V_x$ , вход которого с помощью переключателя  $\Pi_3$  можно подключать к выходу генератора развертки или к зажимам ''Вход Х''. Выходное двухфазное напряжение усилителя поступает на пластины электроннолучевой трубки Х.

По каналу Z через усилитель  $V_z$  и переключатель  $\Pi_4$  подают напряжение от генератора развертки или внешнего источника через ''Вход Z'' для управления яркостью электронного луча.

В двулучевых осциллографах применяются электронно-лучевые трубки с двумя электронными пушками и двумя парами пластин Y; для управления ими предусматривается два отдельных канала Y. В двухканальных осциллографах используется обычная однолучевая трубка и один быстродействующий электронный коммутатор, подключающий входы двух каналов Y к отклоняющим пластинам Y. Канал горизонтального отклонения всегда один.

Основными характеристиками осциллографов являются:

- диапазон измеряемых интервалов времени;

- полоса пропускаемых частот канала Y или время нарастания переходной характеристики, выброс на ней и ее неравномерность;

- диапазон значений коэффициента отклонения канала Y (В/дел);

- диапазон значений коэффициента развертки (длительность развертки) с/дел;

- входное сопротивление и емкость: канала Х

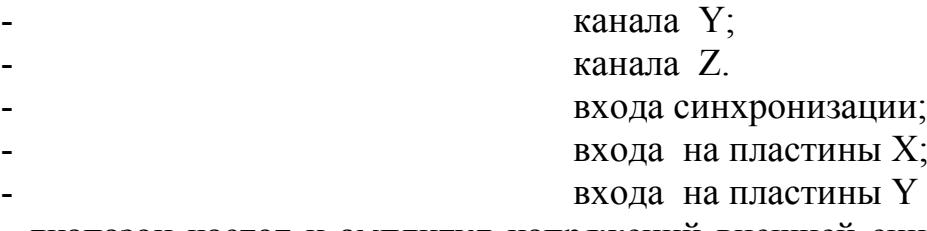

- диапазон частот и амплитуд напряжений внешней синхронизации (длительность импульсов синхронизации);

- диапазон частот и амплитуд напряжений в канале  $Z$ ;

- параметры сигнала на выходе калибратора (амплитуда, частота, форма).

Рассмотренный универсальный осциллограф имеет ряд электронных узлов, которые не являются обязательными, но повышают измерительные возможности прибора. Можно выделить минимальный комплект электронных систем, которые позволяют создать простейший осциллограф. Они уже указаны при рассмотрении универсального осциллографа, но мы рассмотрим их подробнее.

Простейший осциллограф состоит из: системы электронно-лучевой трубки, системы канала Х, системы канала Y.

**Электронно-лучевая трубка** представляет собой стеклянный баллон с высоким вакуумом, внутри которого жестко закреплены электронная пушка (прожектор) и две пары взаимно перпендикулярных отклоняющих пластин. На дно баллона нанесен слой люминофора, преобразующий кинетическую энергию электронов луча в световое излучение.

В электронную пушку входит подогреваемый катод К, управляющий электрод (модулятор) М и два анода  $a_1$  и  $a_2$  (рисунок 2). Изменяя постоянное напряжение на модуляторе относительно катода можно управлять интенсивностью луча, т. е. яркостью свечения экрана. Первый анод

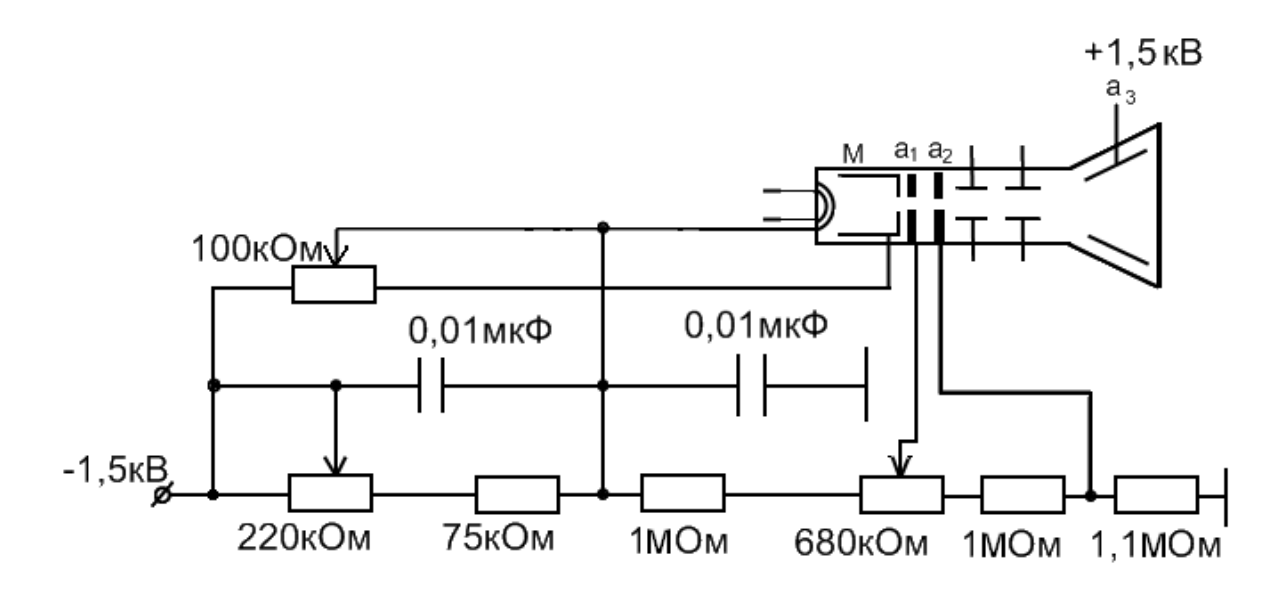

#### **Рисунок 2. - Схема питания электродов электронно-лучевой трубки осциллографа С1-137**

служит для фокусировки луча на экране трубки в четкое пятно минимального диаметра, второй — для ускорения электронов. Питание электродов осуществляется по схеме рисунка 2, в соответствии которой управляющие напряжения подаются через делители от источника напряжения: -1,5 кВ. Скорость пролета электронов вдоль оси трубки определяется потенциалом второго анода  $\dot{U}_{a2}$  относительно катода и определяется по формуле:

где, е= 1,6·10<sup>-19</sup> Кл — заряд электрона, m = 0,91·10<sup>-30</sup> кг — его масса, v скорость, м/с.

При исследовании сверхбыстрых процессов с малой частотой повторения или однократных явлений луч, при данной скорости, определяемой формулой (1), не успевает возбудить люминофор и яркость осциллограммы может быть недостаточной для наблюдения. Увеличивать напряжение на втором аноде нельзя из-за опасности электрического пробоя между соседними электродами. Поэтому применяют послеускорение электронов при помощи третьего анода аз, напряжение на котором больше U<sub>a2</sub>. Третий анод располагают между отклоняющими пластинами и экраном; он представляет собой напыленное, металлизированное кольцо (аквадаг), нанесенное на внутреннюю поверхность баллона электронно-лучевой трубки.

К основным параметрам трубки следует отнести - чувствительность трубки по оси X, чувствительность трубки по оси Y. Чувствительность отклоняющих пластин Y составляет обычно от 1 до 5 мм/В; а пластин X - от 0,6 до 1 мм/В. Еще один важный параметр электроннолучевой трубки — диапазон рабочих частот. Он зависит от времени пролета электрона от электронной пушки до экрана, емкости и индуктивности электродов и обычно не превышает значение 100 МГц. Современные осциллографы позволяют проводить измерения до нескольких сотен МГц.

Положим, исследуемый гармонический сигнал будем подавать на пластины Ү. Если в это время на пластины Х не подавать никакого напряжения, то вдоль оси ОҮ будем наблюдать прямую линию, размеры которой будут отображать величину амплитуды поданного сигнала. Чтобы на экране трубки видеть форму синусоидального сигнала, необходимо луч осциллографа "разворачивать" вдоль оси ОХ. Причем, если мы хотим видеть один период сигнала канала Y, то вдоль оси ОХ луч следует разворачивать за время, равное периоду исследуемого сигнала Ту Обычно для нормальной индикации исследуемых напряжений выполняют условие:  $T_x = nT_y$ , где  $n = 1, 2, 3, ...$  Когда разворачивание луча по оси ОХ производится с кратностью периода n больше единиц, на экране наблюдаем большое число периодов исследуемого сигнала, которое вырождается в широкую сплошную горизонтальную линию. При этом оказывается невозможным проводить измерения, связанные с временными интервалами. Если n<1, то на экране осциллографа можно видеть часть сигнала в течение времени  $t < T_y$ . Разворачивание луча электронно-лучевой трубки вдоль оси ОХ производится с помощью системы развертки.

Линейная развертка - это система, основное назначение которой - генерация линейно изменяющихся напряжений, осуществляющих разворачивание луча вдоль горизонтальной оси осциллографа ОХ. Они выполняются в виде генераторных схем с выходным пилообразным напряжением (рисунок 3).  $T_{np}$  время прямого хода луча (слева направо);  $T_{\text{obj}}$ 

– время обратного хода луча; Т<sub>бл</sub> — время блокировки (до начала очередного периода горизонтальной развертки);  $T_x$  — период горизонтальной развертки осциллографа.

В ходе измерений генератором линейной развертки управляют с передней панели осциллографа. Органы управления выполняют в виде барабана (клавиш), устанавливающего (устанавливающих) параметр: время/дел. При этом предусматривается дискретная и плавная подстройка частоты линейной развертки. Дискретная подстройка частоты осуществляется нижней частью барабана; верхней частью барабана производится точная подстройка. При точной подстройке частоты исследуемого сигнала с частотой линейной развертки осциллографа картинка исследуемого сигнала ''замирает'', после чего возможно проводить измерения.

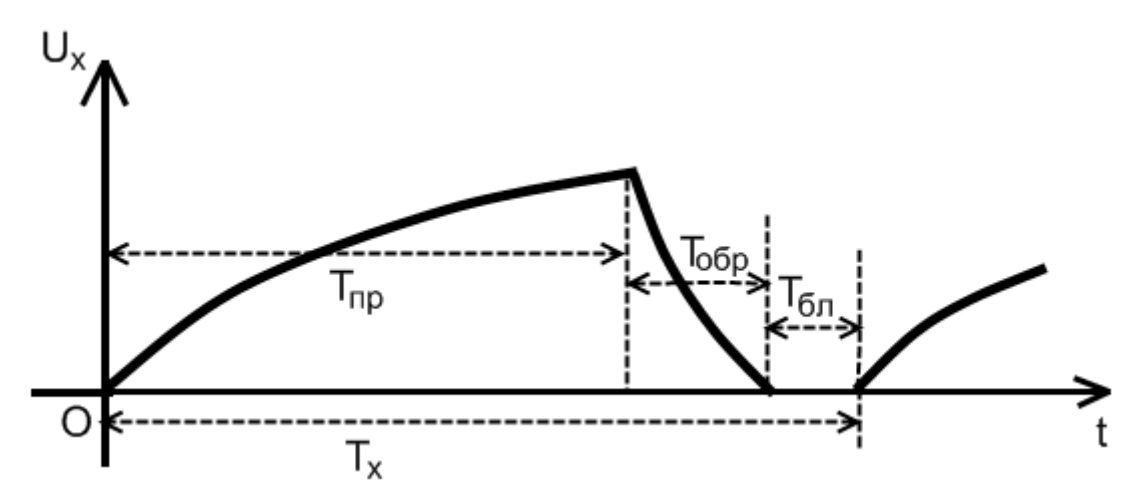

**Рисунок 3. - Форма напряжения линейной развертки осциллографа**

К каналу линейной развертки следует отнести и **систему внешней синхронизации осциллографа**. Генератор развертки осциллографа является источником периодических сигналов, в то время как измеряемые сигналы могут быть непериодическими. Это создает трудность в синхронизации исследуемого сигнала с сигналом генератора развертки. Для решения возникшей проблемы исследуемый непериодический сигнал подают на вход внешней синхронизации, тем самым заставляя генератор пилообразного напряжения работать под управлением исследуемого сигнала. Последнее определяет основную функцию системы внешней синхронизации осциллографа.

**Канал вертикального отклонения луча.** Канал Y предназначен для передачи исследуемого сигнала от входа осциллографа на пластины Y с минимальными допустимыми искажениями. На вход осциллографа может быть подан сигнал в виде переменного или постоянного напряжения любого значения, формы, полярности. Как отмечалось ранее, каждая электронно-лучевая трубка имеет свой собственный параметр чувствительности на пластинах Y (количество мм/В). Однако реально измеряемые

напряжения произвольны и лишь в редких случаях могут иметь величины, позволяющие наблюдать такое отклонение луча, которое возможно измерить. Появляется необходимость сопряжения величины входного сигнала с величиной чувствительности трубки. При этом входной сигнал может быть очень большим (десятки или сотни вольт), тогда его необходимо ослаблять; или очень маленьким (милливольты, микровольты), тогда его следует усиливать. Поэтому в состав Y канала входит ступенчатый аттенюатор барабанного (клавишного) типа, вынесенный на переднюю панель осциллографа, посредством нижней части которого устанавливаются значения В/дел. Но переключатель барабанного типа имеет (верхняя его часть) и плавную подстройку В/дел. Таким образом, канал вертикального отклонения луча, линейно изменяя входной сигнал, приводит его величину к величине чувствительность электронно-лучевой трубки.

На самом деле канал Х и канал Y более сложны в своем устройстве и функциях. Нами рассмотрены лишь основные узлы этого электронного устройства. Более подробно изучить работу осциллографа можно на основе конкретного прибора, осуществляя конкретные измерения. Что мы и сделаем. Однако прежде рассмотрим некоторые параметры сигналов, которые используются в работе цифровой техники.

**Прямоугольные импульсы.** В современных цифровых системах, к которым относятся и ПЭВМ, основным электрическим сигналом является импульс прямоугольной формы. Он является способом представления знаний в двоичной системе исчисления. Рассмотрим некоторые особенности прямоугольных импульсов как электрических напряжений.

Когда говорят о прямоугольном импульсе, то имеют в виду идеализированный импульс, представленный на рисунок 4. Один из основных параметров импульса — *скважность.* Это отношение периода следования импульса Т к его длительности  $t_{\mu}$ . Идеализированным будем считать

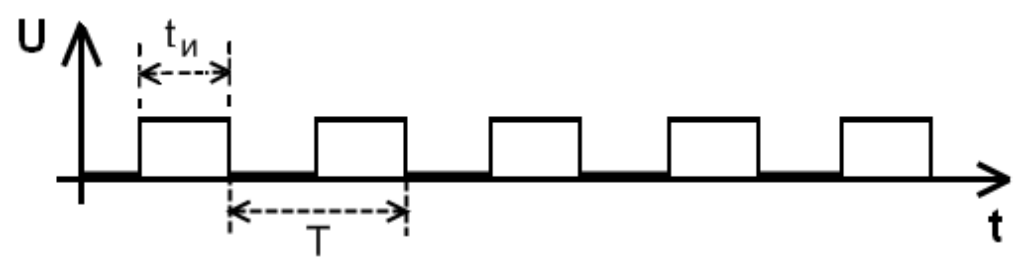

**Рисунок 4. - Идеальный прямоугольный импульс**

такой импульс, у которого время нарастания переднего фронта  $\Delta t_{\phi}$  и время спада заднего фронта  $\Delta t_c$  значительно меньше длительности импульса  $t_u$ (времени состояния логической ''1''). Этим требованиям вполне отвечают импульсы низкочастотного и среднечастотного диапазонов. С повышением частоты длительность импульсов становится более соизмеримой с временем  $\Delta t_{\phi}$  и  $\Delta t_{\phi}$ , импульс приобретает формы, менее напоминающие прямоугольник. В связи с таким состоянием соотношений между  $t_{\mu}$ ,  $\Delta t_{\phi}$  и  $\Delta t_{\phi}$ сигналы импульсной формы делятся на: а) прямоугольные (рисунок 5 а); б) трапециидальные (рисунок 5б); экспоненциальные (рисунок 5 в). Таким образом, когда частота переходных процессов, возникающих в отдельном импульсе (при переключении из логического «0» в «1», и наоборот, из «1» в «0») становится соизмеримой с частотой самого импульса мы наблюдаем переходные процессы, которые и являются причиной его искажения.

Согласно рисунка 5, каждый из импульсов имеет свои специфические параметры, но все же, основными являются: амплитуда, частота следования, длительность, время задержки переднего и заднего фронтов.

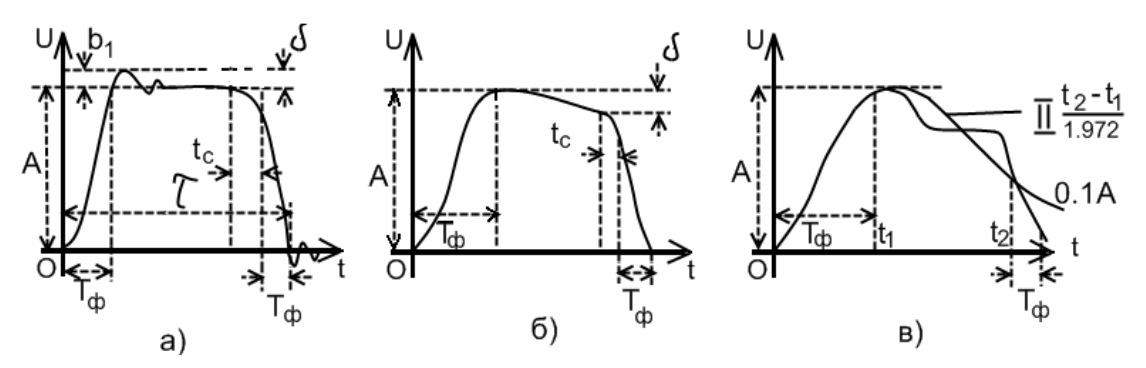

**Рисунок 5. - Параметры сигналов импульсной формы: а) прямоугольного, б) трапециидального, экспоненциального**

II. Стенд для изучения осциллографических измерений.

Для проведения исследований необходимы: осциллограф, генератор сигналов, инструкции по эксплуатации указанных приборов. Стенд для из-

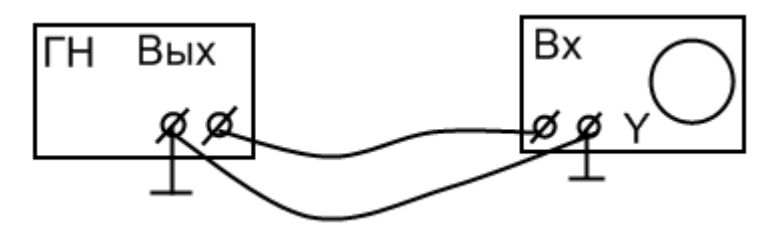

**Рисунок 6. - Стенд для проведения осциллографических измерений**

мерений с помощью осциллографа представлен на рисунке 6. В качестве объекта измерений будем использовать сигналы генератора.

# **Подготовка стенда к выполнению работы.**

1. Изучите переднюю панель осциллографа, найдите кнопку включения (выключения) прибора, включите его;

- если после включения осциллографа появилась горизонтальная линия сигнала, установите ее так, чтобы она совпадала с осью ОХ координатной сетки экрана;

- проверьте, как работают регуляторы яркости луча, фокусировки, сдвиг по вертикали, сдвиг по горизонтали и др., которыми придется пользоваться в ходе работы;

- определите органы управления канала Y осциллографа. Это канал, который позволяет измерять напряжения. Основным элементом управления этого канала является барабан переключателя В/дел с плавной регулировкой исследуемого напряжения. Если это двухканальный осциллограф, то оба канала имеют совершенно идентичные органы управления. Чтобы их изучить, достаточно изучить работу одного канала Y осциллографа;

- определите органы канала управления Х. Это канал развертки сигнала по горизонтали. Работа этого канала связана с барабанным переключателем с/дел. Этот канал имеет также плавную подстройку (найдите ее), но не напряжения, как в первом случае, а частоты.

- после того, как Вы, в основном ознакомились с осциллографом, изучите органы управления генератора. Установите на его выходе гармонический сигнал 1 кГц. Предположите, что за картинка появится на экране осциллографа, если этот сигнал подать на его I-й Y канал. Проверьте свою гипотезу на практике. Помните, что если Вы в качестве рабочего канала выбрали I-й Y канал, то должны быть активизированы все кнопочные переключатели этого канала. Их смысл и назначение можно найти в инструкции по эксплуатации прибора. Если ожидаемую картину не получили, выясните, что Вами сделано неправильно или не сделано вообще и добейтесь результата. Включите прямоугольные импульсы. Наблюдайте их на экране прибора.

Проделанную процедуру следует производить каждый раз, перед тем как Вы собираетесь работать с осциллографом. Она позволяет провести оценку работоспособности осциллографа и генератора одновременно.

2. На основе инструкции по эксплуатации осциллографа **изучите:**

- **методику измерения** постоянных и переменных **напряжений**;

- методику измерения **временных интервалов**.

3. Попробуйте работоспособность второго канала, подав сигнал от второго выхода генератора. В соответствии с инструкцией по эксплуатации индицируйте на экране сигналы обеих каналов.

4. Выясните, что, значит синхронизировать исследуемый сигнал по первому каналу осциллографа; синхронизировать исследуемый сигнал по второму каналу?

5. Как наблюдать фазу исследуемого сигнала?

III. Порядок выполнения работы

Уровень А.

1. Исследование выходных гармонических и импульсных напряжений генератора в диапазоне  $0.1 - 500$  кГц. Если возможности генерации сигналов генератора более 500 кГц, то исследование проведите во всем его частотном диапазоне.

В соответствие с частотами Таблицы 1 измерьте максимальное неискаженное гармоническое и импульсное напряжения генератора. Данные измерений занесите в Таблицу 1. При необходимости скорректируйте таблицу так, чтобы она отражала весь частотный диапазон измерений генератора и осциллографа.

Таблина 1

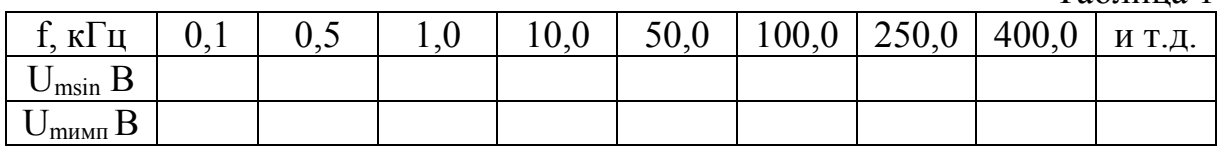

По результатам измерений постройте зависимости  $U_{\text{msin}} = \varphi(t)$  и  $U_{\text{mnum}} = \psi(t)$ .

2. Измерение относительной погрешности частоты генератора  $\delta$  =  $(\Delta f/f_{\text{ocu}})$  100 %. В соответствии частот, указанных в таблице произведите измерения параметров и определите  $\delta$ . Данные занесите в Таблицу 4.

Таблина 4

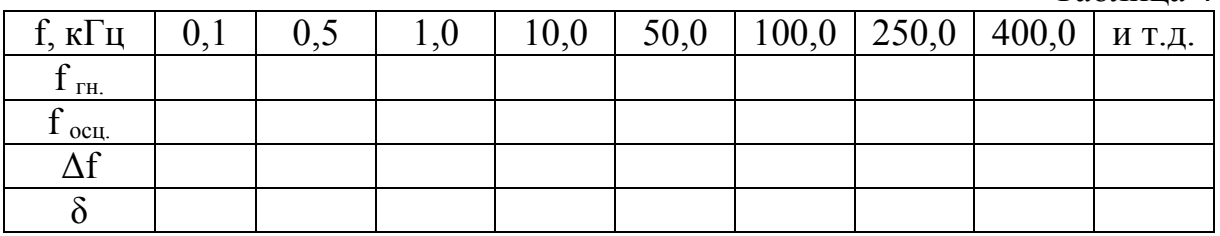

3. Для тех же значений частот, что и в предыдущей Таблице 4, определите параметры импульсного сигнала  $\Delta t_{ab}$ ,  $\Delta t_c$  и  $t_u$  для напряжения  $\dot{U}_m$ =5В. Данные занесите в Таблицу 5.

Таблина 5

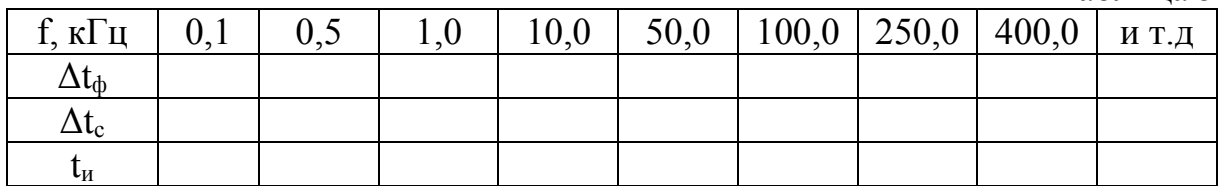

Уровень В.

Выполнить задания уровня А и п.4:

4. Для гармонического сигнала частоты 1 кГц сравните показания выходного напряжения генератора, индицируемые вольтметром, с показанием напряжений осциллографа. Данные занесите в Таблицу 2. Для выполнения этого пункта заданий воспользуйтесь техническими описаниями (ТО) осциллографа и генератора.

Таблица 2

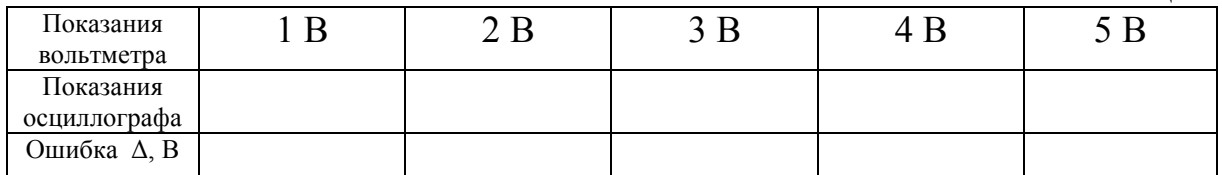

#### Уровень С.

Выполнить задания уровня В и п.5:

5. Измерение ослабления ступенчатого аттенюатора генератора. Определите усиление сигнала по напряжению  $K_U$  для каждого из значений в дБ для частоты 1 кГц. Результаты измерений занесите в Таблицу 3. При выполнении этого пункта заданий так же воспользуйтесь ТО осциллографа и генератора.

Таблица 3

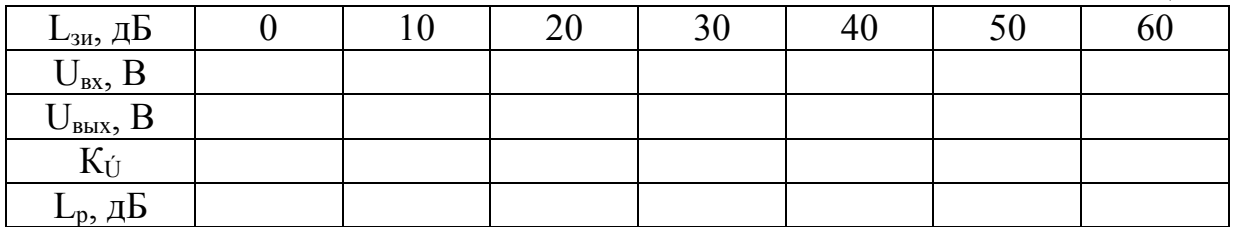

Полученные данные  $L_p$ , сравните с параметрами, гарантируемыми заводом изготовителем L<sub>зи</sub>, Сделайте выводы.

IV. Контрольные вопросы.

1. Назначение и органы управления канала Х осциллографа.

2. Назначение и органы управления канала Y осциллографа.

3. Методика измерений напряжений с помощью осциллографа.

4. Методика измерений временных интервалов с помощью осциллографа.

5. Методы синхронизации осциллографа.

6. Органы управления генератора напряжений.

7. Основные параметры генератора напряжений.

V. Литература:

1. Аршвила, С.В. Электрографические светолучевые осциллографы / С.В. Аршвила. – М.: Энергия, 1990. – 346 с.

2. Атомалян, Э.Г. Приборы и методы измерения электрических величин / Э.Г. Атомалян. – М.: Высшая школа, 1989. – 384 с.

3. Винокуров, В.И. Электрорадиоизмерения / В.И. Винокуров. – М.: Высшая школа, 1991. – 412 с.

4. Кушнир, Ф.В. Электрорадиоизмерения / Ф. В. Кушнир. – М.: Энергоатомиздат, 1989. – 317 с.

5. Елизаров, А.С. Электрорадиоизмерения / А.С. Елизаров. – Мн.: Вышэйшая школа, 1986. – 319 с.

6. Осциллограф С1-137. Инструкция по эксплуатации.

## **Лабораторная работа №3**

## **Измерение частотных характеристик четырехполюсников с использованием осциллографа**

Цель работы: изучить теоретически и освоить на практике методику измерения частотных характеристик четырехполюсников с использованием осциллографа.

Приборы и оборудование. Стенд для измерения частотных характеристик четырехполюсников.

### I. Теоретические сведения.

Частотные свойства современной электроники в вычислительной технике в значительной степени определяют развитие этой отрасли. Именно повышение быстродействия ЭВМ связано с успехами освоения высокочастотных (ВЧ) и сверх-высоко частотных (СВЧ) диапазонов в системах вычислительной техники. Однако проблема частотных свойств радиоэлектронных и электронных систем начинается далеко от десятков и сотен ГГц. Работа электронных систем на средних и высоких частотах уже предполагает выполнение ряда технических условий и требований. С некоторыми особенностями работы схем в ВЧ диапазоне мы и познакомимся.

Все многообразие транзисторов, микросхем, тиристоров, диодов, трансформаторов и т.д., а так же сами электрические схемы, могут представляться на основе так называемых схем замещения. В схемах замещения элементы электрической цепи заменяются ее прототипом, моделью из пассивных элементов. В соответствии с указанным подходом, любую схему электроники можно представить как совокупность некоторых ''неделимых'' элементов. Таковыми являются: конденсатор, характеризующейся емкостью С; катушка индуктивности, характеризующаяся индуктивностью L и резистор, характеризующейся сопротивлением R. Этот подход позволяет осуществлять аналитические расчеты электрических цепей, изучать влияние элементов цепи на различные сигналы. Таким образом, сколь угодно сложную электрическую цепь как в статическом так и динамическом режимах можно (с точки зрения электротехники и радиотехники) свести к ее модели из типовых элементов R, L, С. Несмотря на кажущееся бесконечно большое число моделей, их условно разделяют на небольшое число типовых. В теории цепей и сигналов выделяют несколько типовых электрических схем. Наиболее часто встречающиеся схемы пассивных электрических цепей, мы рассмотрим в рамках лабораторной работы.

К типовым пассивным четырехполюсникам относятся электрические схемы, представленные на рисунке 1. Это простейшие электрические цепи с малым числом активных и реактивных элементов. Если электрическая цепь содержит один реактивный элемент (индуктивность L или емкость С), то говорят, что это электрическая схема первого порядка (рисунок 1 а, б, в, г). Математически такая схема описывается дифференциальным уравнением первого порядка. Схемы с двумя разнородными реактивными элементами, когда в ней одновременно присутствуют конденсатор

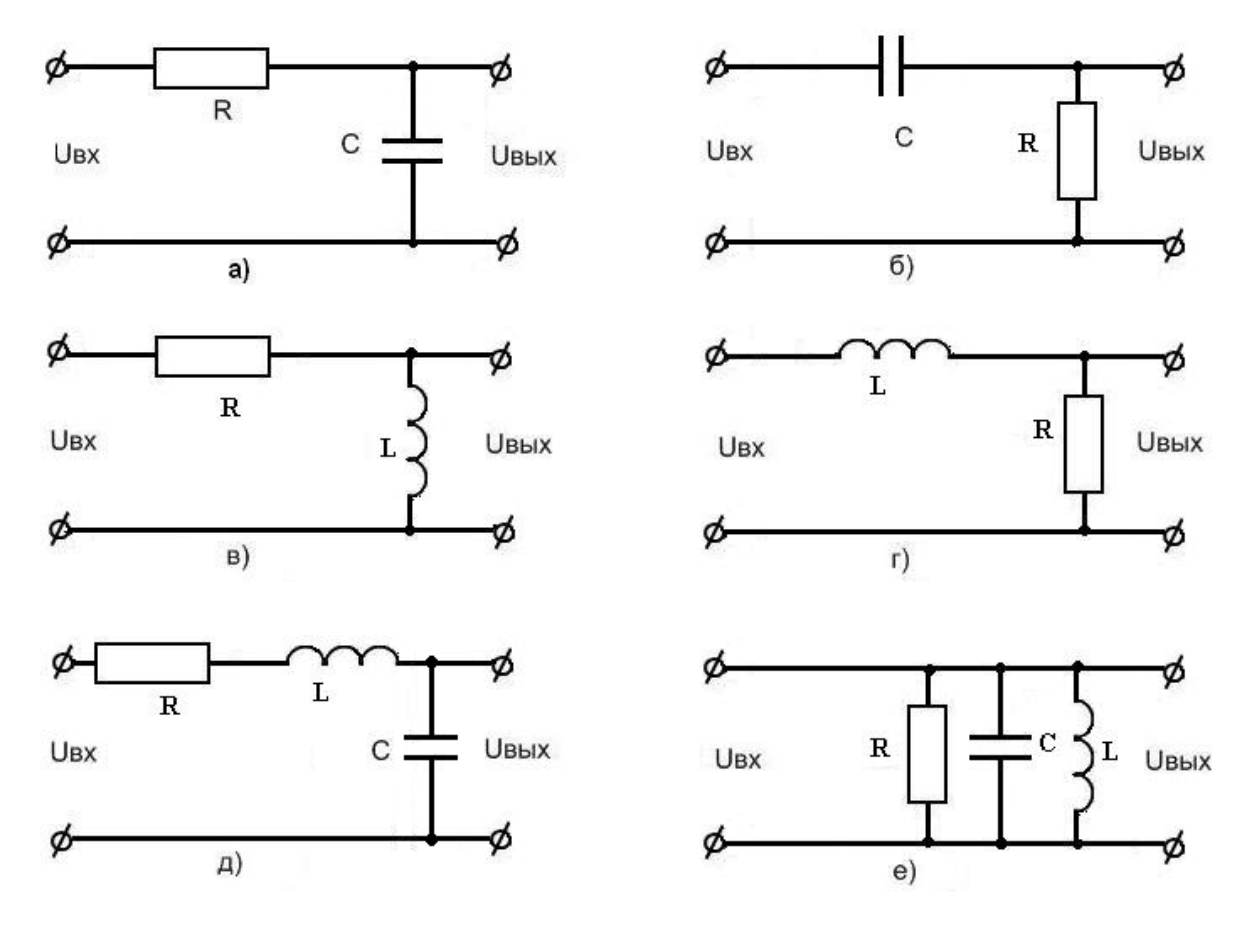

**Рисунок 1. - Простейшие электрические схемы первого (а, б, в, г) и второго порядка (д, е)** 

с емкостью С и катушка с индуктивностью L, являются схемами второго порядка (рисунок 1 д, е). Соответственно они описываются дифференциальными уравнениями с показателем степени n = 2. На основе аналитического метода замещения, любая сколь угодно сложная схема электроники может быть сведена к одной из приведенных.

Рассматриваемые электрические цепи в динамическом режиме характеризуются определенным распределением токов и напряжений в реальном времени. Их описание осуществляется посредством параметров: амплитуды  $U_m(I_m)$ , частоты f (угловой частоты  $\omega = 2\pi f$ ) и фазы  $\varphi$  для момента времени t:

$$
u = \gamma(U_m, \omega, \varphi, t); \tag{1}
$$

$$
i = \gamma (I_m, \omega, \varphi, t) \tag{2}
$$

Вид функциональной зависимости  $\gamma$  (U<sub>m</sub>,  $\omega$ ,  $\varphi$ , t) определяет характер переменного напряжения электрической цепи. Несмотря на бесконечно большое количество возможных переменных напряжений, в практике электротехники и радиоэлектроники используется их ограниченное число. Например, в ЭВМ это прямоугольные импульсы, гармонические напряжения, пилообразные напряжения, модулированные гармонические сигналы и др. Как следует из (1), (2); параметры и и *i* являются частотно зависимыми. Исторически сложилось, что частотные свойства систем электроники и радиотехники изучают на основе гармонического анализа, когда в качестве испытуемого сигнала используют гармонические. Мы так же не нарушим эту традицию и некоторые аспекты частотного анализа рассмотрим на основе использования гармонических воздействий (сигналов).

Пусть имеется электрическая схема рисунка 1а, на входе которой присутствует напряжение:

$$
U_{\text{bx}}(t) = U_{\text{max}} \sin(\omega t + \varphi); \tag{3}
$$

Напряжение на ее выходе обозначим через  $U_{\text{bmx}}(t)$ . Установим взаимосвязь между этими напряжениями.

$$
U_{\text{bx}}(t) = U_{R}(t) + U_{\text{bmx}}(t); \quad U_{R}(t) = i(t)R; \quad i_{R}(t) = i_{C}(t);
$$

$$
U_R(t) = i_R(t) R = i_C(t) R = RC dU_c(t)/dt;
$$

$$
U_c(t) = U_{\text{BbIX}}(t);
$$

$$
U_{\text{bx}}(t) = RC \ dU_{\text{bmx}}(t)/dt + U_{\text{bmx}}(t); \qquad (4)
$$

Таким образом, зависимость  $U_{\text{BUX}}(t) = F[U_{\text{BX}}(t)]$  описывается линейным, неоднородным дифференциальным уравнением первого порядка. Представим входное гармоническое напряжение (3) в комплексной форме. Будем считать, что начальная фаза входного сигнала  $\varphi = 0$ , тогда:

$$
\dot{\mathbf{U}}_{\text{bx}} = \mathbf{U}_{\text{mbx}} \ \mathbf{e}^{\text{j} \omega t} \tag{5}
$$

На выходе разомкнутой цепи установится гармонический колебательный процесс с другой амплитудой и фазой, но той же частотой, поскольку рассматриваемая схема является линейной, т.е.:

$$
\dot{\mathbf{U}}_{\text{BBX}} = \mathbf{U}_{\text{mBBIX}} \ \mathbf{e}^{\mathbf{j}(\omega t + \varphi)} \tag{6}
$$

Подставим выражения (5) и (6) для входного и выходного сигналов в (4) и продифференцируем последнее:

$$
RC dU_{\text{mBLX}} e^{j(\omega t + \varphi)} / dt + U_{\text{mBLX}} e^{j(\omega t + \varphi)} = U_{\text{mBLX}} e^{j\omega t}
$$

$$
RC j \omega U_{\text{mBLX}} e^{j\omega t} e^{j\varphi} + U_{\text{mBLX}} e^{j\omega t} e^{j\varphi} = U_{\text{mBL}} e^{j\omega t}
$$

Сократим левую и правую части уравнения на е<sup>јωt</sup>:

$$
U_{\text{mBLX}} e^{j \phi} (1 + j \omega RC) = U_{\text{mBLX}}
$$

$$
[U_{\text{mBLX}}/U_{\text{mBX}}] e^{j\varphi} = [1/(1 + j\omega RC)] = K(j\omega)
$$
 (7)

Отношение  $[U_{\text{msky}}/U_{\text{mex}}]$  е<sup>јф</sup> является комплексной величиной и называется комплексным передаточным коэффициентом рассматриваемой электрической цепи. Он характеризует свойства схемы и позволяет определять насколько изменилась амплитуда и фаза выходного сигнала по отношению ко входному сигналу. Выражение  $[1/(1 + i\omega RC)]$  — комплексная передаточная функция в алгебраической форме. Избавимся от і в знаменателе. Для этого умножим числитель и знаменатель на комплексносопряженную величину знаменателя, т.е.:

$$
K(j\omega) = [1/(1 + j\omega RC)][(1 - j\omega RC)/(1 - j\omega RC)];
$$

$$
K(j\omega) = 1/(1 + \omega^2 R^2 C^2) \longrightarrow j\omega RC/(1 + \omega^2 R^2 C^2) = Re(\omega) + j Im(\omega); \quad (8)
$$

Если К(іф) привести к показательной форме комплексного числа, то его амплитуда будет определяться так:

$$
A^{2}(\omega) = Re^{2}(\omega) + Im^{2}(\omega)
$$
\n(9)

Величина А( $\omega$ ) называется аплитудно-частотной характеристикой (АЧХ) цепи и характеризует, как изменяется амплитуда выходного сигнала по отношению ко входному сигналу при изменении частоты от 0 до  $\infty$ . Соответственно введенному обозначению:

$$
K(j\omega) = A(\omega) e^{j\varphi(\omega)}
$$
 (10)

Угол фазы ф(ф) также является частотно зависимой величиной и называется фазо-частотной характеристикой (ФЧХ) цепи. Она определятся хорошо известным соотношением из теории комплексных чисел:

$$
\varphi(\omega) = \arctg \left[ \text{Im}(\omega) / \text{Re}(\omega) \right] \tag{11}
$$

Если в выражение ф( $\omega$ ) подставить значения действительной и мнимой части К(і $\omega$ ), то получим выражение для ФЧХ рассматриваемой схемы, которая показывает, как изменяется фаза выходного сигнала по отношению ко входному при изменении частоты от 0 до  $\infty$ .

$$
\varphi(\omega) = \arctg(-\omega RC) = -\arctg(\omega RC)
$$

Частотные процессы в схеме могут рассматриваться и на основе так называемых амплитудо-, фазо- частотных характеристик (АФЧХ). Рас-

смотрим эту характеристику на примере той же схемы. Активная составляющая комплексной передаточной функции, согласно (8):

Re (ω) = 
$$
1/(1 + \omega^2 R^2 C^2)
$$

Согласно тому же выражению (8), можем получить:

$$
\omega^2 R^2 C^2 = \text{Im}^2(\omega) / Re^2(\omega)
$$

$$
Re(\omega) = 1/[1 + Im^2(\omega)/Re^2(\omega)];
$$

$$
Re(\omega) = Re^{2}(\omega)/[(Im^{2}(\omega) + Re^{2}(\omega)];
$$

Из последнего соотношения получаем уравнение:

 $Re^{2}(\omega)$  + Im<sup>2</sup>( $\omega$ ) - Re( $\omega$ ) = 0;

$$
\text{Re}^2(\omega) - \text{Re}(\omega) + 1/4 - 1/4 + \text{Im}^2(\omega) = 0;
$$

$$
[\text{Re}^2(\omega) - 1/2]^2 + \text{Im}^2(\omega) = 1/4 \tag{12}
$$

Последнее выражение связывает действительную и мнимую составляющие комплексной передаточной функции К(јω). Оно представляет собой уравнение окружности с центром в точке  $\text{Re}(\omega) = 1/2$  и  $\text{Im}(\omega) = 0$ с радиусом равным 1/2 (рисунок 2). Подставляя в формулы (8) числовые значения для R, С и изменяя частоту от 0 до ∞, получим АФЧХ в декартовой системе координат. АФЧХ можно построить и в полярной системе координат.

Электрическая цепь рисунка 1 б похожа на ранее рассмотренную, но качественно отличается от первой частотными характеристиками. Составим дифференциальное уравнение для схемы рисунка 1 б.

$$
U_{\rm BX}(t) = U_{\rm c}(t) + U_{\rm BLX}(t) = (1/C) \int i(t) dt + U_{\rm BLX}(t);
$$

 $i(t) = U_{\text{BbIX}}(t)/R;$ 

$$
U_{\text{bx}}(t) = (1/RC)\int U_{\text{bmx}} dt + U_{\text{bmx}};
$$

Приведем последнее уравнение к дифференциальному виду. Для этого продифференцируем его левую и правую части, получим:

$$
RC \, dU_{\text{bx}}(t)/dt = U_{\text{bmx}}(t) + RC \, dU_{\text{bmx}}(t)/dt;
$$

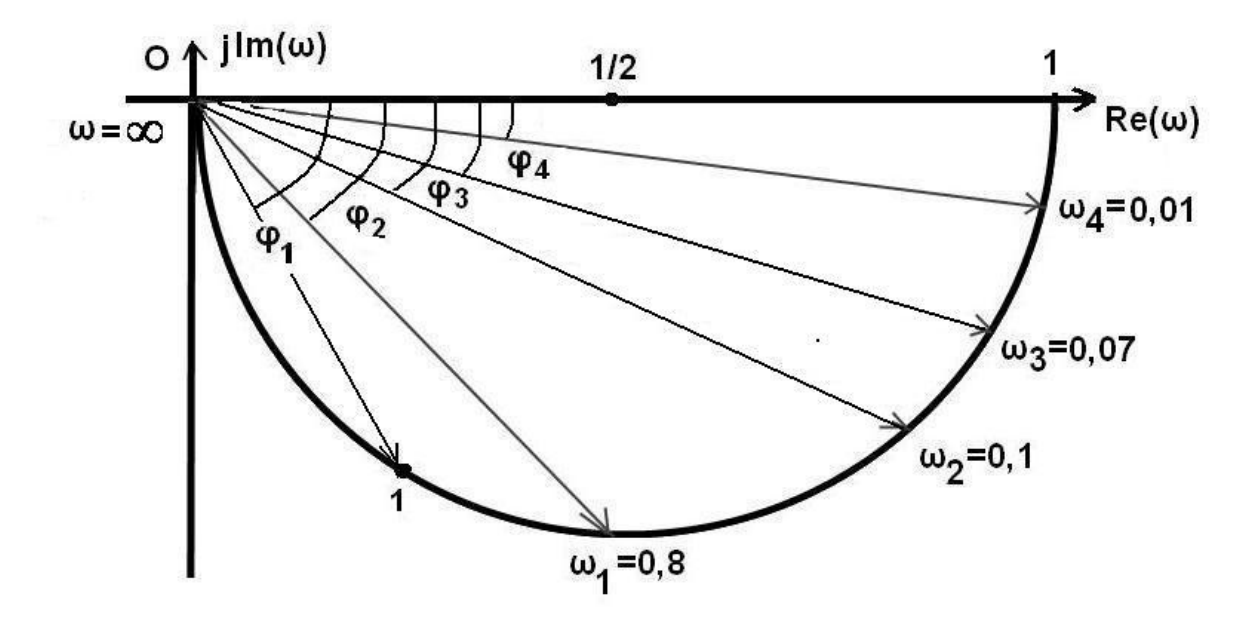

Рисунок 2. - Амплитудно-фазовая частотная характеристика схемы с резистором и конденсатором как фильтра верхних частот.

Чтобы из этого уравнения получить комплексную передаточную функцию, следует провести математические преобразования, которые мы осуществили для предыдущей схемы. Однако существует формальный подход на основе преобразований Лапласа. Представим последнее дифференциальное уравнение в операторном виде.

$$
RC\ pU_{\text{bx}}(p) = U_{\text{bhx}}(p) + RC\ pU_{\text{bhx}}(p);
$$

Найдем передаточную функцию данной схемы. Для этого установим взаимосвязь между входным-выходным сигналом по переменной р:

$$
K(p) = U_{\text{BLX}}(p) / U_{\text{BX}}(p) = pRC/(pRC + 1)
$$

Если в последнем выражении ввести замену:  $p = j\omega$ , то от передаточной функции в операторном виде по переменной р перейдем к комплексной передаточной функции по переменной јо:

$$
K(j\omega) = U_{\text{BLX}}(j\omega) / U_{\text{BX}}(j\omega) = j\omega RC / (j\omega RC + 1)
$$

Получив выражение  $K(i\omega)$ , нетрудно определить  $A(\omega)$  и  $\varphi(\omega)$ , аналогично тому, как это делали для схемы рисунка 1а.

Мы рассмотрели простейшие электрические цепи. Как видим, аналитический метод определения частотных характеристик связан с довольно громоздкими вычислениями. Достаточно в схему добавить еще один резистивный элемент, как расчеты усложнятся значительно. Если же в любую из рассмотренных схем добавить индуктивность, то описание новой электрической цепи будет осуществляться с помощью дифференциального уравнения 2-го порядка. И, тем не менее, аналитический метод расчета и построения частотных характеристик часто используется в науке и технике. Но наряду с теоретическими методами исследования частотных характеристик систем электроники и вычислительной техники в практике эксплуатации и изучения электронных систем широко используются экспериментальные. Получим АЧХ и ФЧХ рассмотренных схем с помощью осциллографа.

# II. Стенд для изучения частотных характеристик схем из RC элементов

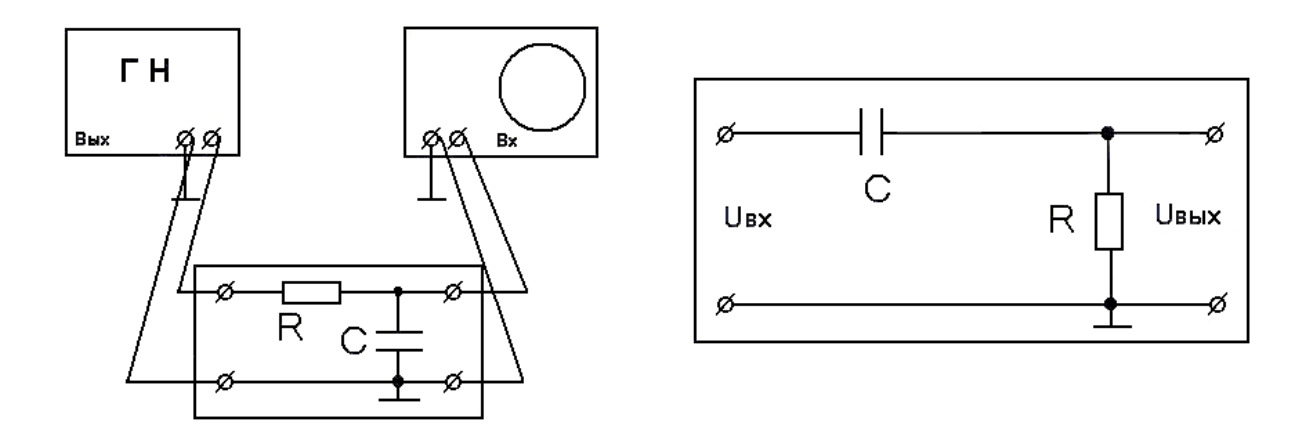

Рисунок 3. - Стенд для исследования АЧХ и ФЧХ RC - схем

Для исследования частотных характеристик рассмотренных схем необходим генератор гармонических сигналов, осциллограф и электрические схемы рисунков 1 а и 1 б. На вход исследуемой схемы подается гармоническое напряжение; к ее выходу подключается осциллограф. Изменяя входное напряжение  $U_{px}(t)$  в пределах от минимально до максимально возможной частоты генератора, фиксируем амплитудные и фазовые показатели схемы. Результаты измерений заносим в таблицы.

III. Порядок выполнения работы.

Уровень А.

1. Нарисуйте электрическую схему рисунка 1 а, составьте ее дифференциальное уравнение и определите соответствующие выражения  $A(\omega)$   $\mu$   $\varphi(\omega)$ .

2. Для номиналов  $R = \kappa$ Ом и  $C = \kappa \Phi$ , которые имеют резистор и конденсатор схемы (или укажет преподаватель) рассчитайте аналитические значения модуля комплексной передаточной функций А<sub>а</sub>( $\omega$ ) в диапазоне частот  $0 - 0.5$  МГц для дискретных значений, приведенных в таблице. Результаты  $A_a(\omega)$  занесите в соответствующие ее столбцы.

3. Определите экспериментально АЧХ исследуемой схемы, подавая на ее вход напряжение  $U_{\text{bx}} = 5$  В во всем диапазоне частот генератора. Экспериментальные данные, полученные в этом пункте исследований:  $U_{\text{BX}}$ ,  $U_{\text{BHX}}$ ,  $A_3(\omega)$ ; занесите в ту же таблицу.

4. В одной координатной системе по аналитическим значениям  $A_a(\omega)$  и экспериментальным -  $A_3(\omega)$ , полученным в ходе исследования, постройте графики. Обоснуйте и оцените результаты расхождения.

аналитические и реальные значения частоты среза 5. Определите 0<sub>cp</sub>, начиная с которой в схеме начинается затухание выходного сигнала по отношению ко входному (по уровню 0,707 от максимального значения амплитуды);

 $T_{\alpha} \zeta_{\alpha}$ 

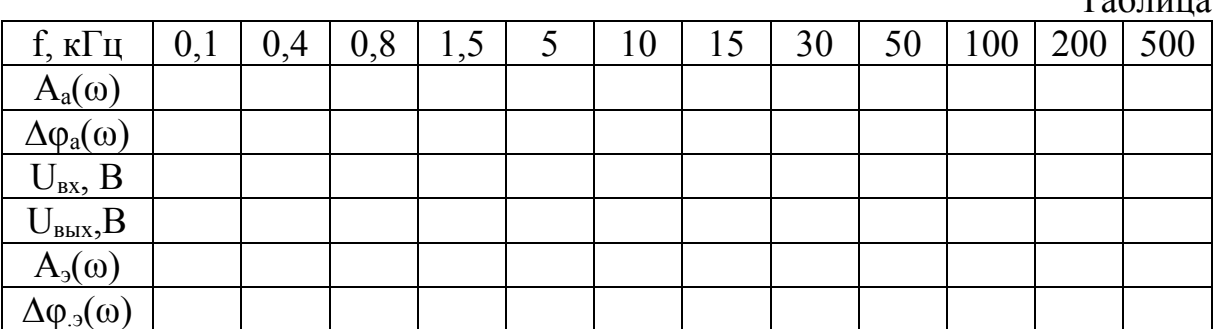

### Уровень В.

Выполните задания уровня А и п. 6 - п. 7:

6. Для тех же номиналов резистора сопротивлением R и конденсатора с емкостью С, рассчитайте аналитические значения функций  $\Delta\varphi_a(\omega)$  в том же диапазоне частот и занесите их в соответствующие столбцы табли-ЦЫ.

7. Для этих же значений частот измерьте разность фаз сигналов на входе и выходе схемы  $\Delta\varphi_{.9}(\omega)$  и полученные результаты так же занесите в таблицу. Методика измерения сдвига фаз двух электрических сигналов рассмотрена в инструкции по эксплуатации осциллографа (ТО).

8. В одной координатной системе по данным таблицы:  $\Delta\varphi_a(\omega)$  и  $\Delta\varphi_3(\omega)$  постройте аналитические и реальные ФЧХ исследованной схемы. Обоснуйте и оцените полученные результаты расхождения.

9. Обозначьте частоту среза  $\omega_{cn}$  для ФЧХ схемы.

Уровень С.

На основе опыта изучения RC цепи (рисунок 1а, рисунок 1б), разработайте методику исследования (по согласованию с преподавателем) RL или RLC цепи и осуществите ее на практике. Диапазон исследования должен включать в себя АЧХ, ФЧХ и АФЧХ, т. е. все то, что представлено в таблине

> $IV$ Контрольные вопросы.

1. Частотные характеристики систем электроники (АЧХ, ФЧХ, АФЧХ).

2. Частотные параметры электронных систем.

3. Методика измерения и оценки АЧХ.

4. Методика измерения и оценки ФЧХ.

5. Построение АФЧХ электронных систем на основе измеренных АЧХ и ФЧХ.

### V. Литература:

1. Винокуров, В.И. Электрорадиоизмерения / В.И. Винокуров. - М.: Высшая школа, 1991. - 412 с.

2. Атабеков, Г.И. Теоретические основы электротехники / Г.И. Атабеков. - СПб.: Лань, 2009. - 424 с.

3. Осциллограф С1-137. Инструкция по эксплуатации.

Учебное издание

# Составители: Маркевич К.М., старший преподаватель Чугунов С.В., ассистент

# МЕТОДИЧЕСКИЕ УКАЗАНИЯ к выполнению лабораторных работ

«Осциллографические измерения величин напряжения и времени», «Измерение частотных характеристик четырехполюсников с использованием осциллографа»

#### по дисциплине

# «Метрология, стандартизация и сертификация в информатике и радиоэлектронике»

Ответственный за выпуск: Маркевич К.М. Редактор: Строкач Т.В. Компьютерная вёрстка: Корректор: Никитчик Е.В.

Подписано к печати 13.08.2010. Формат 60×84 1/16. Печать офсетная. Усл. печ. л. 1,16. Уч. изд. л. 1,25. Заказ №\_843. Тираж 50 экз. Отпечатано на ризографе учреждения образования «Брестский государственный технический университет», 224017, г. Брест, ул. Московская, 267